# PROGRAMME DE FORMATION **PROGRAMME DE FORMATION**

# Indesign : créer des formulaires

## *Profil visé*

*Graphistes, maquettistes, assistant, responsable de communication, ou toute autre professionnel qui souhaite se perfectionner sur Indesign..* 

### *Durée*

*1 jour (7h00)*

# *Objectif*

- *Créer des mises en pages multimédia*
- *Créer des PDF interactifs*
- *Concevoir des publication web.*

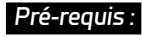

*Bien connaitre le logiciel ou avoir suivi le stage Indesign initiation.*

# **CONTENU**

#### **Programme d'InDesign : créer des formulaires**

#### **Maîtriser son espace de travail**

- Découvrir l'interface, créer et gérer son espace de travail
- Régler ses préférences
- Les contraintes du web : le HTML, Le CSS, Web

#### **Transition de pages,**

- Boutons et formulaires
- États d'objet,
- Signet,
- Ancres,
- Liens HTML,
- Lien de messagerie.

#### **Exporter**

Les PDF Interactifs

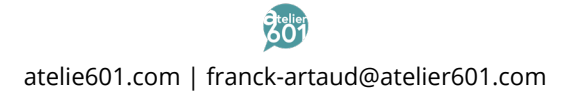

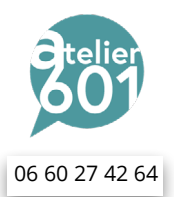